## Using Terminal

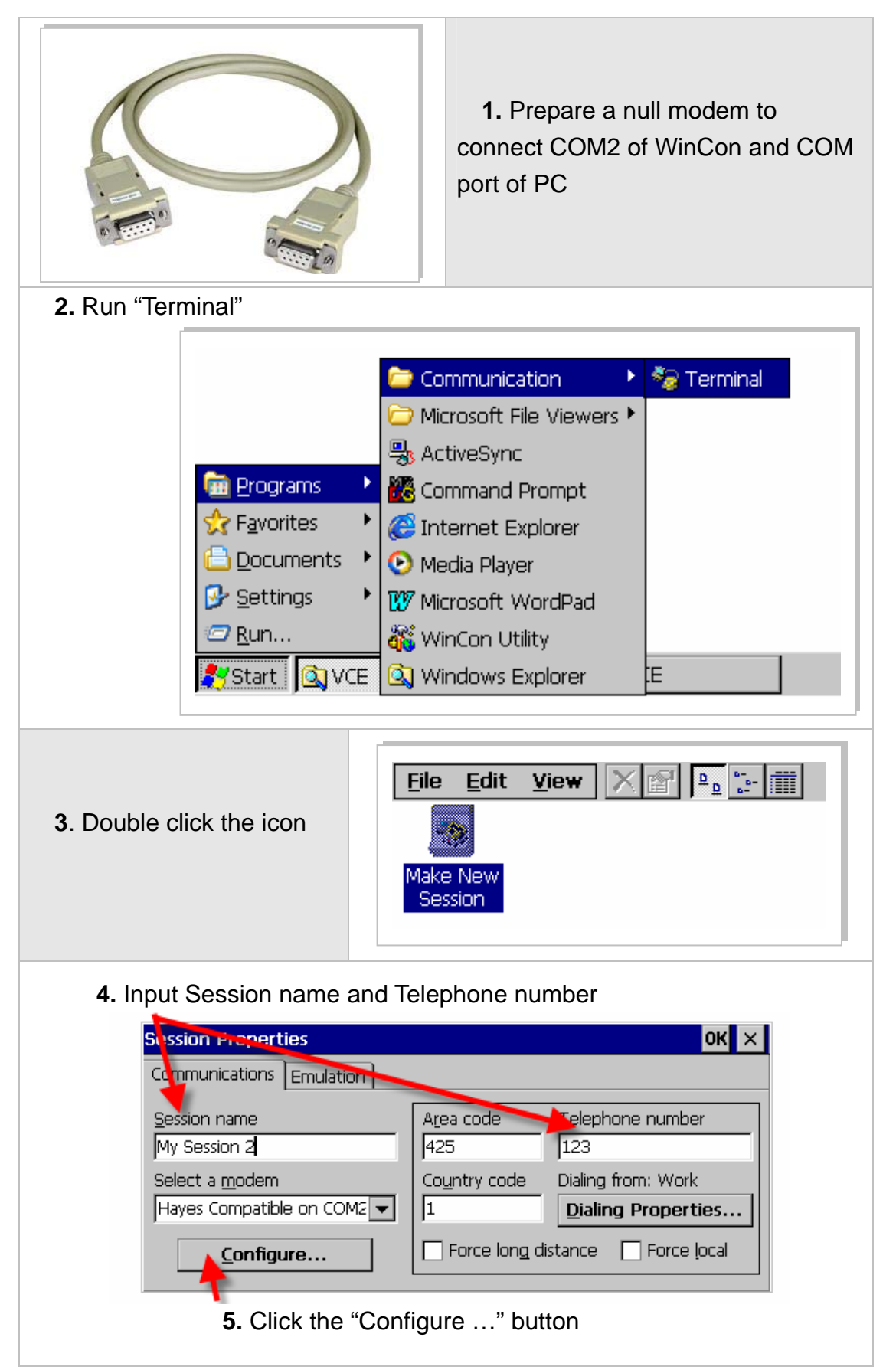

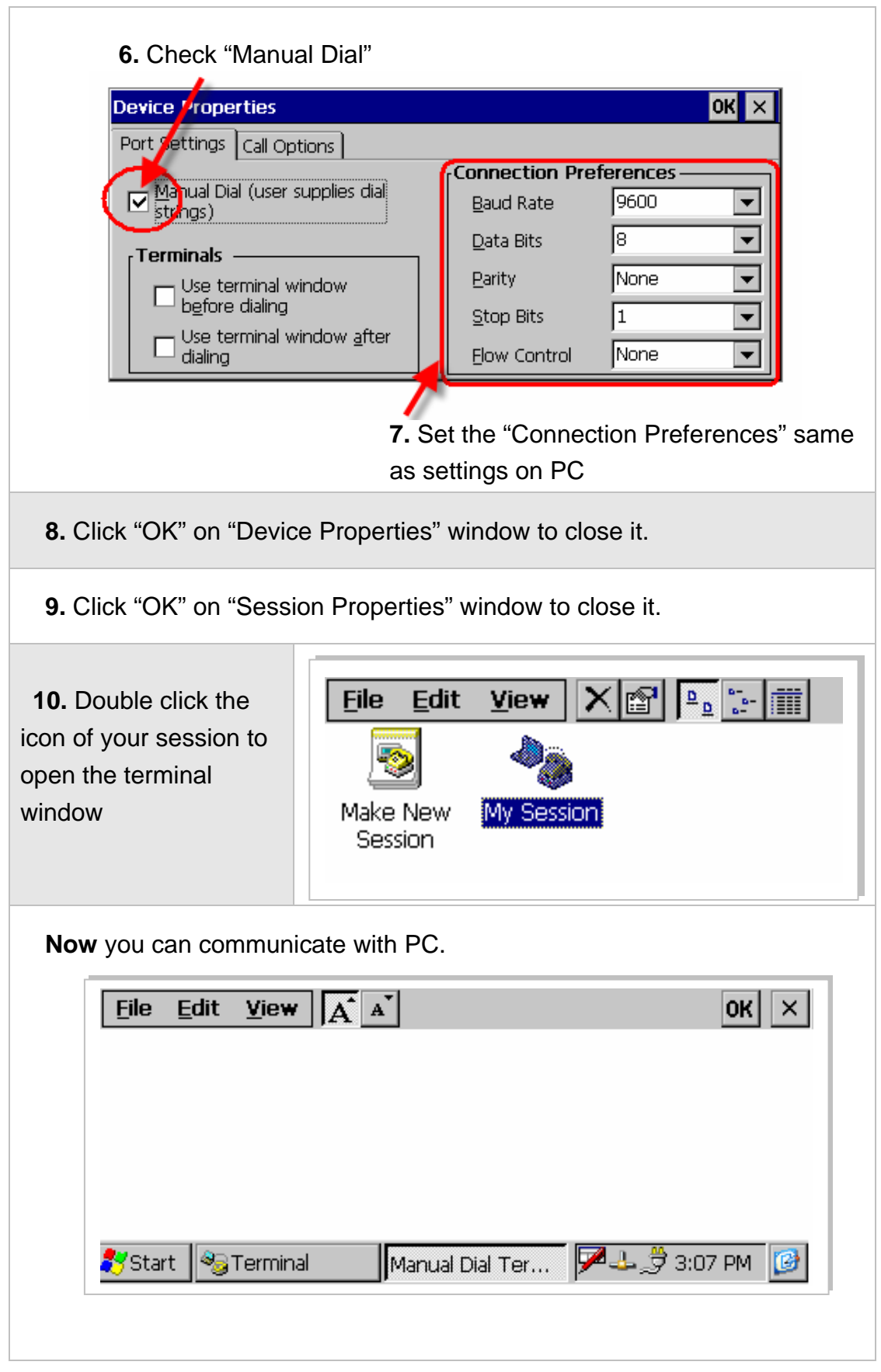